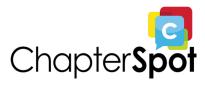

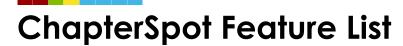

Feature list for ChapterSpot Portal and Salesforce

## **ChapterSpot Features (Portal)**

| Portal (For your members)       |                                       |  |
|---------------------------------|---------------------------------------|--|
| Messaging                       | Form Solution                         |  |
| Email                           | Assign Forms                          |  |
| Dashboard Announcement          | Create Due Dates                      |  |
| Events                          | Form Library                          |  |
| Link to External Calendars      | Required Fields                       |  |
| RSVPs                           | Dependent Fields                      |  |
| Meeting Minutes                 | Point Scoring Fields                  |  |
| Internal Events                 | Form Sync with Salesforce             |  |
| Attendance Tracking             | Multiple Officer Forms                |  |
| Documents                       | Custom HQ Approval Rules              |  |
| Share Documents                 | View Only Feature                     |  |
| Create Folders                  | Approvers Comments                    |  |
| Share by Status, Circle, Member | Email Notification Settings           |  |
| Upload Multiple File Types      | Review Options for Approvers          |  |
| Mass Emailer                    | Required & Optional Fields            |  |
| HTML Newsletters Templates      | Custom Status Routes                  |  |
| Mail Merge Variables            | Status Route Questions                |  |
| Multiple Templates              | Status Change Auto Bills              |  |
| Track Messages                  | Bulk Status Changes                   |  |
| Track by Messages by Chapters   | HQ Approval Routes for Status Changes |  |

| Unsubscriber Management                                  | Search                                    |
|----------------------------------------------------------|-------------------------------------------|
| Website                                                  | Permissions                               |
| Chapter Websites                                         | Custom Circles                            |
| Organizational Branding                                  | Export to CSV                             |
| Content Editors                                          | Start and End Date for Roles              |
| Social Media Connections                                 | Role-Based Permissions                    |
| Inquiry Forms                                            | Request Missing Profile Email             |
| Accept Donations                                         | Recruitment                               |
| Show List of Current Roles ("Officers")                  | Campaigns                                 |
| Publish/Unpublish                                        | Customizable Stages                       |
| Preview Changes                                          | Goal Tracking                             |
| Recruitment/New Member Interest Forms                    | Integration With Chapter Website          |
| Custom Pages                                             | Integration With HQ Website               |
| Customizable Inputs (HQ controls template editability)   | CSV Upload                                |
| Support Two Google Analytics Tags                        | Recruitment Sign-Up Forms                 |
| Approval Management for Image Uploads                    | Legacy Tracking                           |
| New Member Registration                                  | Scholarship Applications (SFMS Required)) |
| Invite Members                                           | Report Prospects                          |
| Customizable New Member Invite Message                   | Accepts PDF Uploads                       |
| Customizable New Member Registration Questions           | Customizable Profile Fields               |
| Require TOS/Contracts Questions to Complete Registration | Track Induction and Initiation Dates      |
| Auto-Generation of New Member Fees                       |                                           |
|                                                          |                                           |

## Salesforce Features

| Salesforce Features |                     |
|---------------------|---------------------|
| Contact Management  | Donation Management |
| Contact Information | Manage Pledges      |

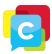

| Relationships in the Organization        | Set Schedule Payments                        |
|------------------------------------------|----------------------------------------------|
| Roles                                    | Matching Gifts                               |
| Donation History                         | Recurring Gifts                              |
| Impact Tracking                          | Customizable Donation Forms                  |
| Awards                                   | Endowment Fund Information Tracking          |
| Events Attended                          | GAU Allocations                              |
| Apps for Geolocation                     | Moves Management                             |
| Google Maps Integration                  | Donor Levels                                 |
| Seasonal Addresses                       | Fund Management                              |
| Hard and Soft Credits                    | Multiple Payment Gateways                    |
| Employment Status                        | Auto-Generated Thank You Email Receipts      |
| Family Relationships                     | Virtual Terminal                             |
| Email Marketing                          | Batch Check Entry                            |
| Blast Emails                             | In Memoriam Gifts                            |
| Scheduled Emails                         | Grant Management                             |
| User Subscription Management             | Manage Tasks, Notes, and Attachments         |
| Manage Tasks, Notes, and Attachments     | Wealth Screening                             |
| Other                                    | Reporting                                    |
| Native Mobile Apps                       | Create Reports With Drag and Drop Interface  |
| Email Integration with Outlook and Gmail | Organize Reports in Folders                  |
| Task and Activity Tracking               | Schedule Reports To Run Automatically        |
| App Exchange Integration                 | Subscribe To Reports With Auto-Notifications |
| Custom Page Layouts                      | Export Results to a CSV                      |
| Track Appeals                            | Populate Campaigns With Reports              |
| Integration With LMS                     | Create Dashboards From Reports               |
| Add New Fields/Data Models               |                                              |
| Field Tracking                           |                                              |

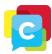